# Windows

### yasudas@cc.saga-u.ac.jp

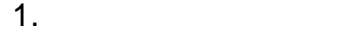

 $N$  indows  $N$ Windows 98 Windows 95

**Windows NT** 

 $1.1$ 

JUNET BITNET

 $\mathbb N$ etWare  $\mathbb N$ etWare  $\mathbb N$ 

LAN manager

Microsoft Windows 98 Microsoft Windows 95 Windows 98/95

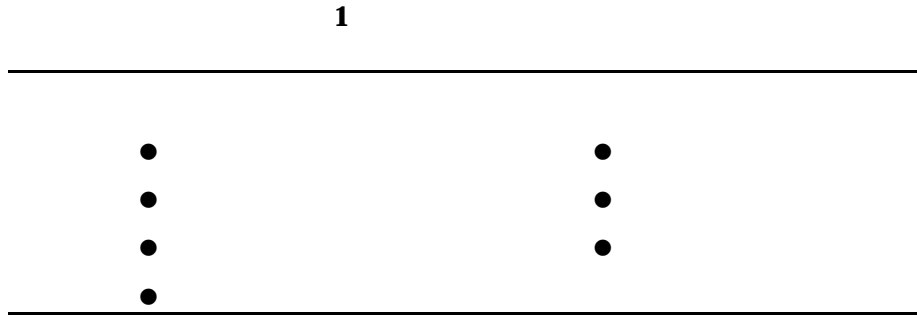

 $1$ 

 $1.2$ 

 $2.$ 

 $2.1$ 

Windows 98/95 **Windows** 2007 **Example 2012** 

Windows Microsoft

Windows 98/95

Windows NT

 $\bullet$ Windows 98/95

 $\overline{B}$ IOS  $\overline{A}$ 

 $\bullet$ 

 $2.2$ 

Windows 98/95

Microsoft <sub>1</sub>

**NetWare**  $\mathbb{R}$ 

 $\bullet$ 

Windows 98/95

**The United State State State State State State State State State State State State State State State State State State State State State State State State State State State State State State State State State State State** 

Microsoft

Microsoft

Microsoft

 $\bullet$ Windows 95

 $OK$ OK

l  $\bullet$ 

Microsoft

 $2.3$ 

Windows 98/95

Windows NT UNIX samba

 $1$ 

Windows 98/95

 $C: \leq \cdot \cdot \cdot$  C

 $\bf C$ C:\Windows C

 $\mathbf C$ \\Remote\Share

Windows 98/95

 $2 \overline{z}$ 

Windows 98/95 **Windows 95** 

 $\sim$  3  $\sim$   $\sim$  3

 $3 \overline{3}$ 

Windows にほんしゃ しゅうしょく しゅうしゅう しゅうしゅう あいしゅう あいしゅう しゅうしゅう しゅうしゅうしゅう

Windows 98/95

#### Windows

#### C:\Windows

Netscape Messenger Microsoft Outlook Express

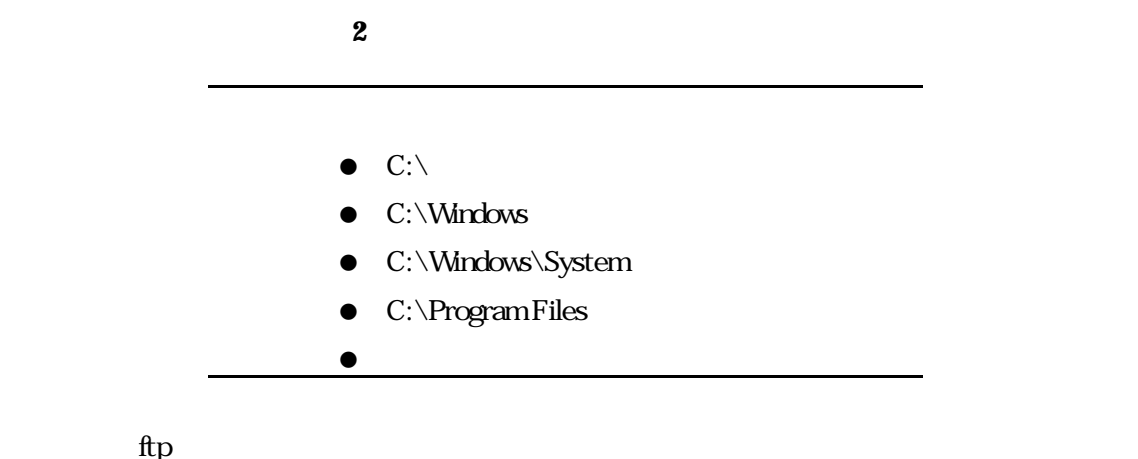

C:\Windows

C:\Windows\System

Windows 98/95 Windows NT Windows 98/85

C:\Windows

Windows 95

Windows98/95 Windows NT

 $1.$ 

 $\mathcal{R}$ 

 $2.4$ 

 $2 \times$ 

 $3\overline{}$ 

Windows 6

 $4.$  $2\overline{\phantom{a}}$ 

 $3.$ 

**Windows** 

 $3.1$ 

 $3.2$ 

Windows 98/95 OS

Netscape Communicator Microsoft Internet

Explorer Web OS Web  $\overline{\phantom{a}}$ 

Microsoft **Microsoft** 

 ${\hbox{\texttt{http://www.microsoft.com/japan/security/}}}$ 

 $\sim$  2099  $\sim$ Melissa しょうこうしょく しゅうしょく しゅうしゅう しゅうしゅう しゅうしゅう しゅうしゅうしゅう しゅうしゅうしゅう しゅうしゅうしゅう しゅうしゅうしゅう

 $3.3$  $A$  a  $B$ 

きに、別のC のパソコンを操作して B のパソコンを停止させた場合、C のパソコンが踏み台に使わ

 $3.4$ 

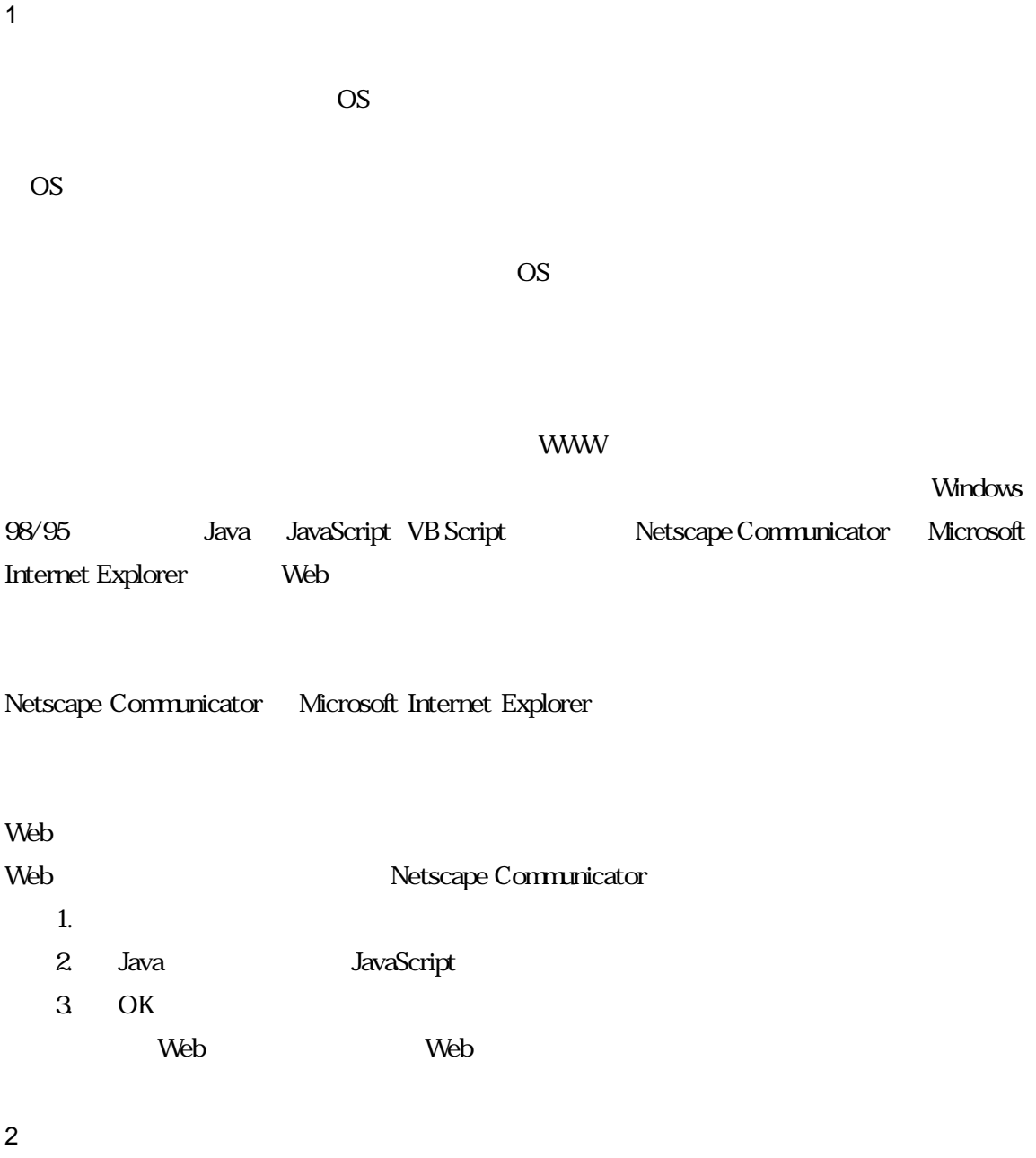

Windows 98/95 **Microsoft Word Excel** 

## Windows 98/95 \*.EXE web The Meb The Web The South Press, web The South Press, web The Web The Web The Web The Theorem In the Web The Theorem In the Web The Theorem In the Theorem In the Theorem In the Theorem In the Theorem In the Theorem In

 $N$ eb  $\overline{\phantom{N}}$ 

 $4$ 

 $5$ 

Windows 98/95

Windows 98/95

スタートアップ項目の実体は、「C:¥Windows¥スタート ニュー¥プログラム¥スタートアップ フォ

#### Windows

C:\Windows

C:\Windows

 $3.5$ 

- 1. OS 2. Web
- 
- $3.$
- 4. Web
- $5\,$
- $6.$

 $2000$  3